Global Nonlinear Parameter Global Nonlinear Parameter Estimation Using Interval Analysis: Parallel Computing Strategies

Chao-Yang Gau and Mark A. Stadtherr<sup>1</sup> Department of Chemical Engineering University of Notre Dame Notre Dame, IN 46556 USA

AIChE Annual Meeting, Miami, FL, November 15-20, 1998 Session Number 244: High Performance Computing

 $1$ Author to whom all correspondence should be addressed. Phone: (219)631-9318; Fax: (219)631-8366; E-mail: markst@nd.edu

# **Outline**

- · Background
	- { Parameter Estimation
	- { Interval Newton Method
- Sequential Example
- Parallel Computing Strategies
- Parallel Examples

#### Background-Parameter Estimation

- Observations  $y_{\mu i}$  of  $i = 1, \ldots, q$  responses from  $\sim$  1; and  $\sim$  1; and  $\sim$  1; and  $\sim$  1; and  $\sim$  1; and  $\sim$  1; and  $\sim$  1; and  $\sim$  1; and 1; and 1; and 1; and 1; and 1; and 1; and 1; and 1; and 1; and 1; and 1; and 1; and 1; and 1; and 1; and 1; and 1; and 1; and
- Responses are to be fit to a model  $y_{\mu i} = f_i(\mathbf{x}_{\mu}, \boldsymbol{\theta})$ with independent variables  $\mathbf{x}_{\mu} = (x_{\mu 1}, \dots, x_{\mu m})^T$ and parameters  $\boldsymbol{\sigma} = (\sigma_1,\ldots,\sigma_n)^\top$  .
- Various objective functions  $\phi(\boldsymbol{\theta})$  can be used to determine the parameter values that provide the "best" fit, e.g.
	- ${\bf r}$  . The latitude least state state is the state state in the state is stated as a state of the state is stated as  ${\bf r}$
	- Maximum likelihood
- Optimization problem to determine parameters can be formulated as either a constrained **or** unconstrained problem. In the unconstrained case, the experimental observations are substituted directly into the objective function. The unconstrained formulation is used here.

# Background-Parameter Estimation (continued)

 Assuming a relative least squares objective and using an unconstrained formulation, the problem is

$$
\min_{\boldsymbol{\theta}}\phi(\boldsymbol{\theta})=\sum_{i=1}^{q}\sum_{\mu=1}^{p}\left[\frac{y_{\mu i}-f_{i}(\mathbf{x}_{\mu},\boldsymbol{\theta})}{y_{\mu i}}\right]^{2}
$$

- Equation-solving approach:
	- ${\bf r}$  and the solving this problem is problem in this problem is problem in the solving this problem is a set of  ${\bf r}$ to use the gradient of  $\phi(\theta)$  and to seek the stationary points of  $\phi(\theta)$  by solving  $g(\theta) \equiv$  $\nabla \phi(\boldsymbol{\theta}) = 0.$
	- the { Interval Newton technique can provide the capacity to find all roots, and insure that the global minimum is found.
- Optimization approach:
	- ${\bf x}$  is the combined with an upper combined with an upper combined with an upper combined with an upper combined with an upper combined with an upper combined with an upper combined with an upper combined with an upper bound test so that roots of  $g(\theta) = 0$  that cannot be the global minimum need not be found.

#### **Interval Newton Method**

- For the system of nonlinear equations  $g(\theta) = 0$ , find (enclose) with mathematical and computational **certainty** all roots in a given initial interval  $\Theta$  or determine that there are none.
- $\bullet$  At iteration  $\kappa$ , given the interval  $\bigoplus_{\alpha\in\mathbb{N}}\mathbb{R}$ , if  $0\in\mathbb{R}$  $\mathbf{G}(\mathbf{C}^{(n)})$  solve the linear interval equation system

$$
G'(\boldsymbol{\Theta}^{(k)})(\mathbf{N}^{(k)}-\boldsymbol{\theta}^{(k)})=-\mathbf{g}(\boldsymbol{\theta}^{(k)})
$$

for the image  $\mathbf{N}^{(k)}$ , where  $\mathbf{G}(\mathbf{\Theta}^{(k)})$  is an interval extension of  $g(\sigma)$  and  $G(\Theta^{\vee\vee})$  an interval extension of its Jacobian over the current interval  $\mathbf{C}$ . and  $\mathbf{C}$  is a possible (k) is a point inside  $\mathbf{U}^{\vee\vee}$ .

- any root is a contract of the contract of the contract of the contract of the contract of the contract of the c  $\in$   $\bullet$   $\cdots$  is also contained in the image  $N^{\langle n \rangle}$ , suggesting the iteration scheme  $\mathbf{\Theta}^{\langle n+1 \rangle} \equiv$  $\bigcup_{k}$  (into  $k$ ) (and  $k$ ) (into  $k$ ) (into  $k$ ).
- $\bullet$  Interval Newton also provides an existence and uniqueness test:

#### Interval Newton Method (continued)

- $\bullet$  -*title*. If in  $\bullet$  if  $\bullet$   $\bullet$  if  $\bullet$  is a unique zero for  $\bullet$  is a unique zero formulation. of  $g(\sigma)$  in  $\Theta^{\vee}$  , and the point Newton method will converge quadratically to the root starting from any point in  $\mathbf{C}^{\vee}$ .
- $\bullet$  raise: If  $\bullet$   $\bullet$  if the  $N(\mathscr{A}) = \emptyset$  or  $0 \notin \bullet$  ( $\bullet$   $(\bullet)$ ), then there is no root in  $\mathbf{C}^{\setminus\cdots}$ .
- $\bullet$   $Unknown$ : Otherwise, then either:
	- $-$  continue with the next iterate  $\Theta^{(n+1)}$  if it is sufficiently smaller than  $\mathbb{N}^{\vee}$  , or
	- $=$   $\overline{D}$ isect  $\Theta_{\text{max}}$  and perform interval Newton on the resulting intervals.

This is the interval Newton/generalized bisection (IN/GB) approach.

- Basically, it follows a **branch-and-prune** scheme :
	- { If test is true or false, then prune node.
	- { If test is unknown and bisect, then branch (bisect node), generating a binary tree structure.

### Interval Newton Method (continued)

- For optimization problems, a node is pruned if the interval extension (-) of the objective () has a lower bound greater than the current best (least) upper bound.
- Best upper bound is determined and updated by:
	- $\bullet$  , and  $\bullet$  (-  $\bullet$  ), and  $\bullet$  (-  $\bullet$  ), and  $\bullet$  (-  $\bullet$  ), and  $\bullet$
	- with interval  ${\bf r}$  , with function evaluations with intervaluations with intervaluations with intervaluations with interval arithmetic in each interval tested, and/or
	- ${\bf r}$  and  ${\bf r}$  and  ${\bf r}$  are a local optimizer. The set of  ${\bf r}$
	- ${\color{black}}$  , we have all methods with interval arithmetic.

# Sequential Example Problem : Parameter Estimation in VLE Modeling

- Goal: Determine energy parameter values in the Wilson model for the binary system water(1) and formic acid(2) using the relative least squares objective (Gau and Stadtherr, FOCAPO 98).
- $\bullet$  Twelve problems, each a different data set from the DECHEMA VLE Data Collection (Gmehling et al., 1977-1990) were solved using IN/GB approach to determine the globally optimal value of parameters.
- Using the interval approach, the global minimum was found for all problems.
- For several problems the result presented in. DECHEMA represents a local not global minimum, and does not achieve the globally best fit.

TABLE 1: IN/GB results vs. DECHEMA values

| No. of         | Minima                      | $\mathbf{\Omega}$ | $\sim$ |                                                | $\sim$ | ന      | $\sim$  | $\sim$    |                            | $\sim$   |           |           |        |                             |
|----------------|-----------------------------|-------------------|--------|------------------------------------------------|--------|--------|---------|-----------|----------------------------|----------|-----------|-----------|--------|-----------------------------|
| N/GB           | $\phi(\boldsymbol{\theta})$ | 0.0342            | 0.0106 | 0.0151                                         | 0.353  | 0.0257 | 0.0708  | $0.0914*$ | $0.0342*$                  | $0.111*$ | $0.0819*$ | $0.0372*$ | 0.0502 |                             |
|                | $\theta_2$                  | 759               | 1038   | 1167                                           | 984    | 1509   | $-1120$ | 1250      | 1404                       | 996      | 1394      | 1519      | 1055   |                             |
|                | $\phi_1$                    | $-168$            | $-278$ | $-308$                                         | $-282$ | $-365$ | 1065    | $-331$    | $-340$                     | $-285$   | $-329$    | $-330$    | 807    |                             |
| <b>DECHEMA</b> | $\phi(\boldsymbol{\theta})$ | 0 0342            | 00106  | 0.0151                                         | 0.353  | 0.0257 | 0 0708  | 0141      | 0.0459                     | 0165     | 0.151     | 0.0399    | 0502   |                             |
|                | $\theta_2$                  | 759               | 1038   | 1181                                           | 985    | 1513   | $-1122$ | -985      | $-608$                     | $-718$   | $-663$    | -762      | 1058   | neters found!               |
|                | $\theta_1$                  | 195               |        | $-278$<br>$-310$<br>$-282$<br>$-366$<br>$-366$ |        |        |         |           | 8970908<br>878908<br>87898 |          |           |           | 812    |                             |
|                | (mm Hg)                     | 760               |        |                                                |        |        |         |           |                            |          |           |           |        | *New globally optimal paran |
| <b>Data</b>    | Set                         |                   | $\sim$ |                                                |        |        |         |           |                            |          |           |           |        |                             |

# Parallel Computing and IN/GB

- For practical problems, the binary tree that needs to be searched may be quite large.
- Multiple processors can be used to concurrently perform IN/GB in disjoint parts (intervals) of the binary tree.
- The binary trees may be highly irregular, and can result in highly uneven distribution of work among processors and thus poor overall performance.
- Need an effective load scheduling and load balancing scheme to do parallel tree search efficiently.
- Three types of algorithms designed for networkbased parallel computing were studied.
	- ${\bf s}$  , we work steadily work steadily work  ${\bf s}$
	- ${\bf S}$  , we divid balancing  ${\bf S}$  . The distribution  ${\bf S}$  and  ${\bf S}$  and  ${\bf S}$
	- { Asynchronous Diusive Load Balancing (ADLB)

### Work Scheduling and Load Balancing

- Objective: Schedule the workload among processors to minimize communication delays and execution, and maximize computing resource utilization.
- Use Dynamic Scheduling
	- { Redistribute workload concurrently at runtime.
	- ${\bf T}$  , we have written the set workload from a heavily load processors in the set of  ${\bf T}$ to a lightly loaded one, performing load balancing.
- Use Distributed Load Balancing
	- workload { Each processor locally makes a workload placement decision to maintain a local interval stack and prevent itself from becoming idle.
	- ${\bf x}$  and  ${\bf x}$  between the presented in the presented in the presented in the present in the present of  ${\bf x}$ centralized policy (manager/worker).
	- ${\bf r}$  is computed in computation over  ${\bf r}$  . The coupling over  ${\bf r}$ provide high scalability for the multi-processor computation.

## Synchronous Work Stealing

- Periodically update workload information,  $workflg$ , and any improved upper bound value (for optimization) using synchronous global (all-to-all) blocking communication.
- Once idle, steal one interval  $(box)$  from the processor with the heaviest work load.
- Major problems
	- ${\bf L}$  . The contract over the contract over the contract of  ${\bf L}$
	- ${\bf L}$  . The from process synchronic time from process synchronic matrix  ${\bf L}$ blocking communication

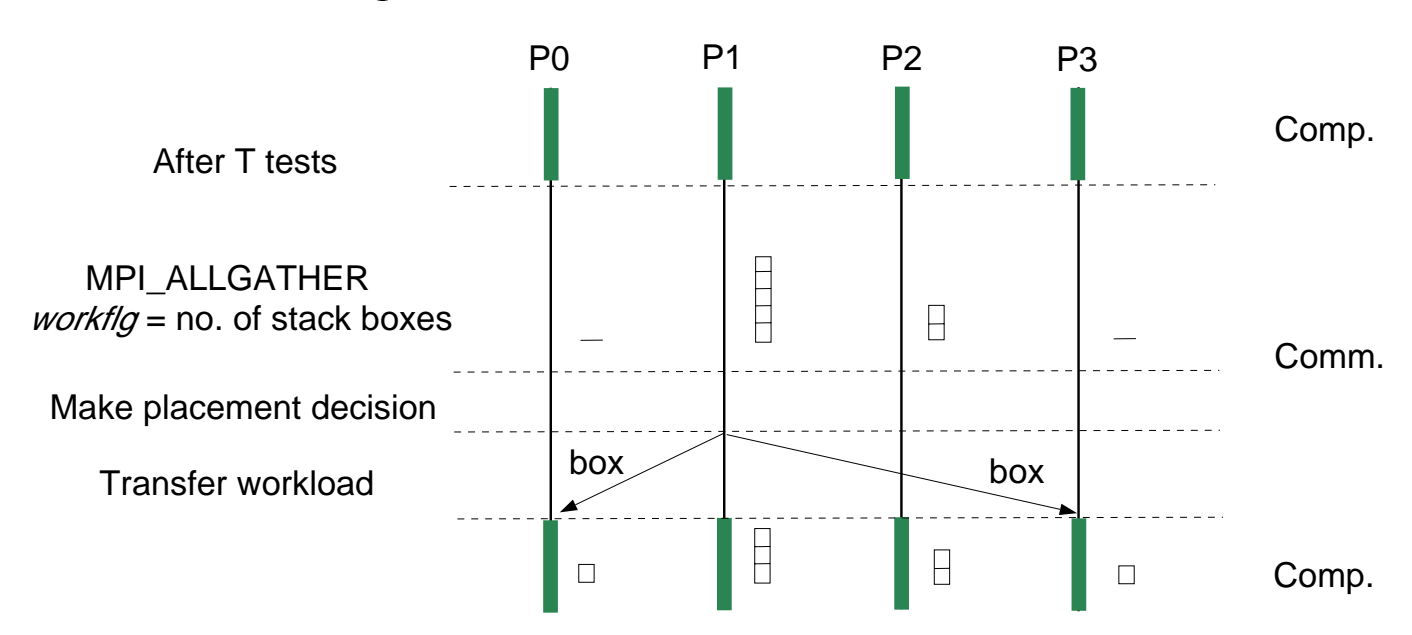

# **Synchronous Diffusive Load Balancing**

- Use Local Communication : Processors periodically exchange workload infomation and units of work with their immediate neighbors to maintain a moderate workload , not too heavy or too light.
- Reduce the appearance of idle states.
- Workload adjusting scheme:

 $\mathbf{w}$ (i)  $\mathbf{u}$   $\mathbf{u}$   $\mathbf{v}$   $\mathbf{v}$  is  $\mathbf{v}$  if  $\mathbf{v}$  is  $\mathbf{v}$  is  $\mathbf{v}$  if  $\mathbf{v}$  is  $\mathbf{v}$  is  $\mathbf{v}$  if  $\mathbf{v}$  is  $\mathbf{v}$  is  $\mathbf{v}$  if  $\mathbf{v}$  is  $\mathbf{v}$  is  $\mathbf{v}$  if  $\mathbf{v}$  is  $\$ 

- $i$ : local processor,  $j$  neighbor processor (a) Positive  $u(j)$ : send intervals(boxes). (b) Negative  $u(j)$ : receive intervals (boxes).
- Major problems
	- ${\color{black}}$  synchronism in equation in the synchronic synchronic synchronic synchronic synchronic synchronic synchronic synchronic synchronic synchronic synchronic synchronic synchronic synchronic synchronic synchronic synchr
	- Termination effects arising from local communication strategy and diffusive message propagation.

# Synchronous Diffusive Load Balancing (Continued)

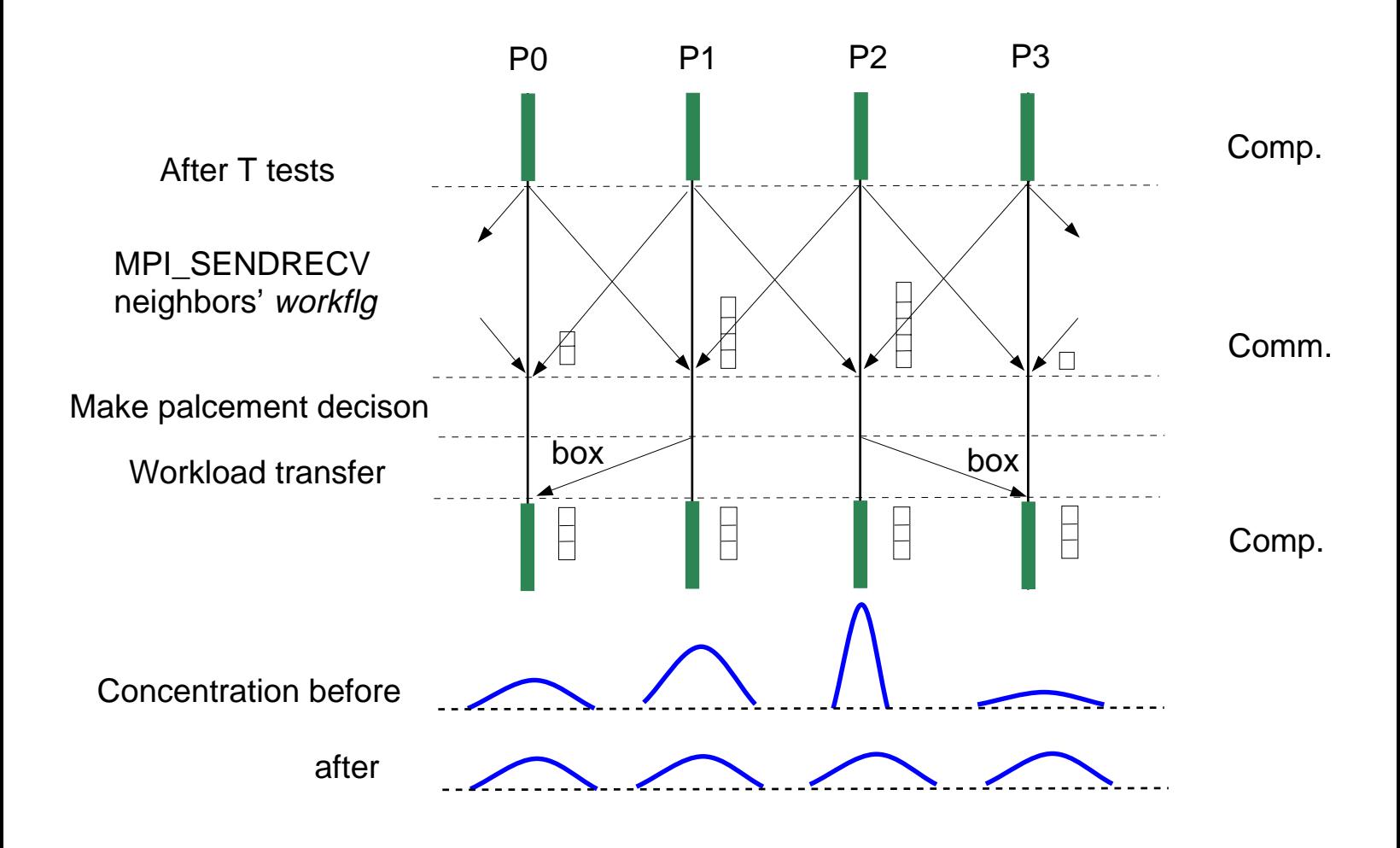

#### Asynchronous Diffusive Load Balancing

- Use asynchronous nonblocking comm., MPILISEND, to update workload info. and transfer workload, and break process synchronization.
- Overlap communication and computation
- Just maintain the local workload (number of stack boxes) higher than some threshold.

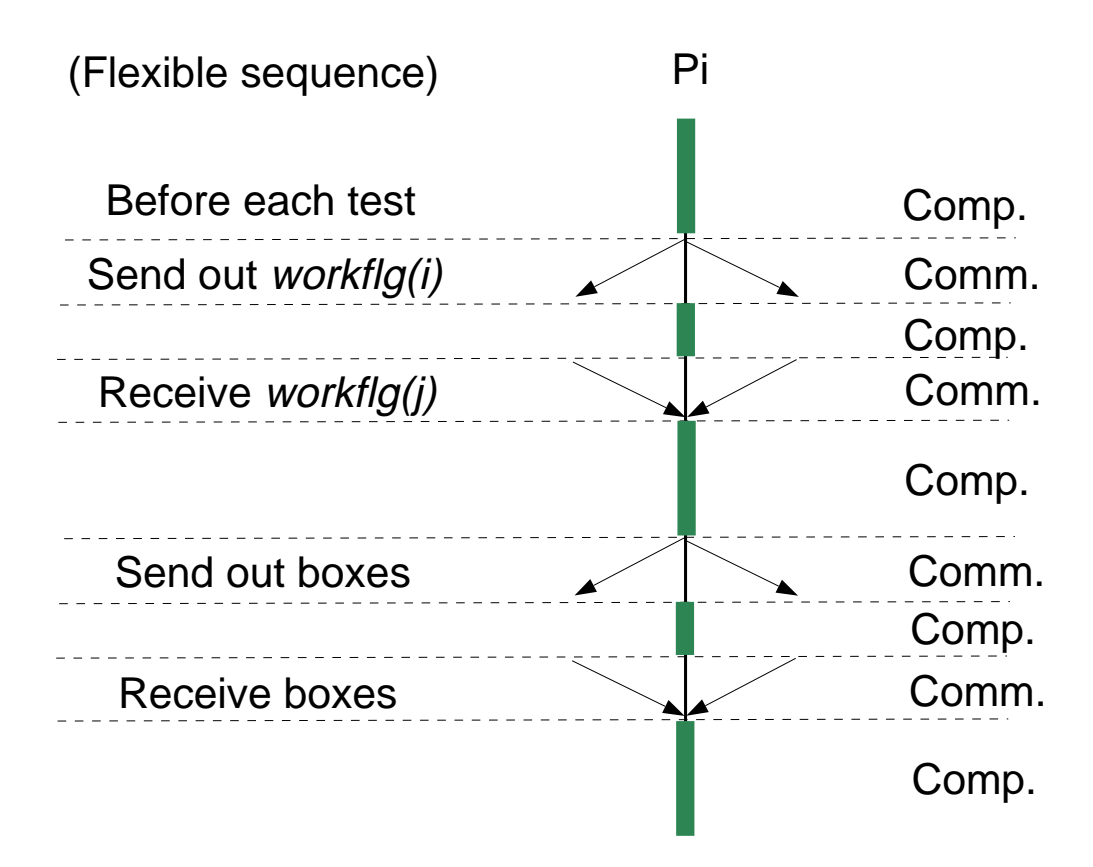

#### Test Problem for Parallel Computation

 Parameter estimation for data set-10 of the water and formic acid system using the maximum likehood estimator as the objective function:

$$
\phi(\bm{\theta},\bm{V})=(n+\mu+1)\log V_1V_2
$$

$$
+\sum_{i=1}^n\sum_{\mu=1}^p\left[\frac{\gamma_{\mu i,\text{calc}}(\boldsymbol\theta)-\gamma_{\mu i,\text{exp}}}{V_\mu}\right]^2,
$$

where  $\boldsymbol{V}$  is a diagonal covariance matrix with unknown elements  $V_\mu$ .

- This four-variable problem can also be treated as either an equation-solving or global optimization problem.
- $\bullet$  This is a difficult problem with five stationary points.

### Testing Environment

- Software: Implemented in Fortran 77 using the portable message-passing interface (MPI) protocol
- Physical Hardware: Sun Ultra 1/140e workstations connected by switched Ethernet

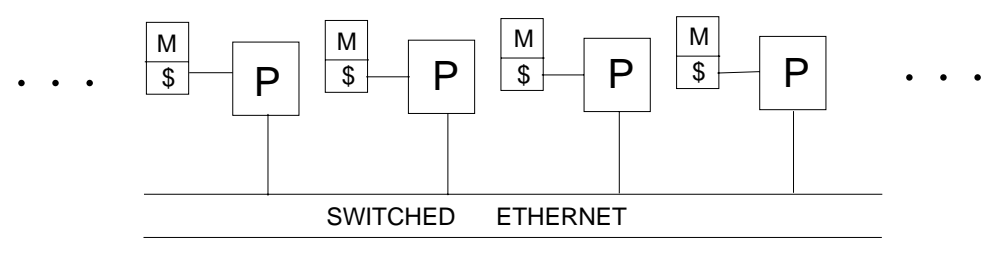

• Virtual Network:

Star Network 1-D Torus Network Global Communication Local Communication

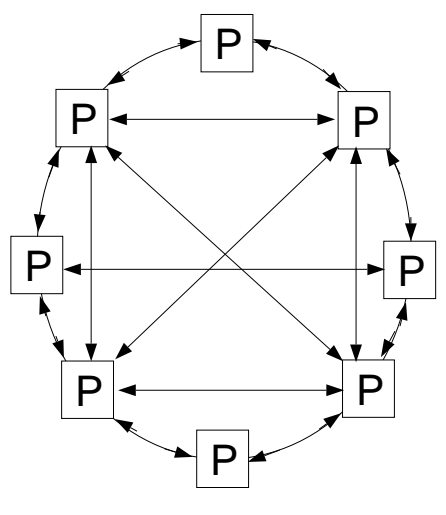

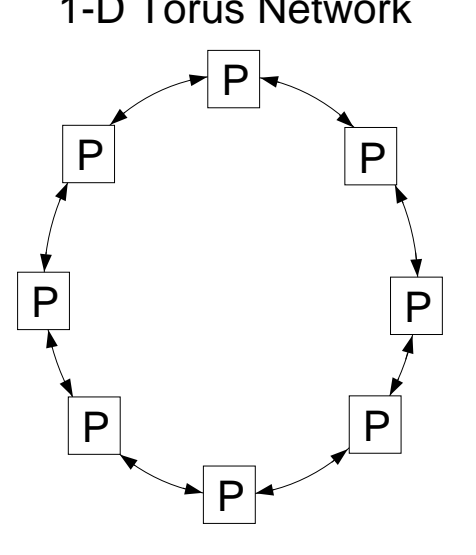

Used for SWS Used for SDLB and ADLB

# Comparison of Three Algorithms for Equation-Solving Problem - Speedup

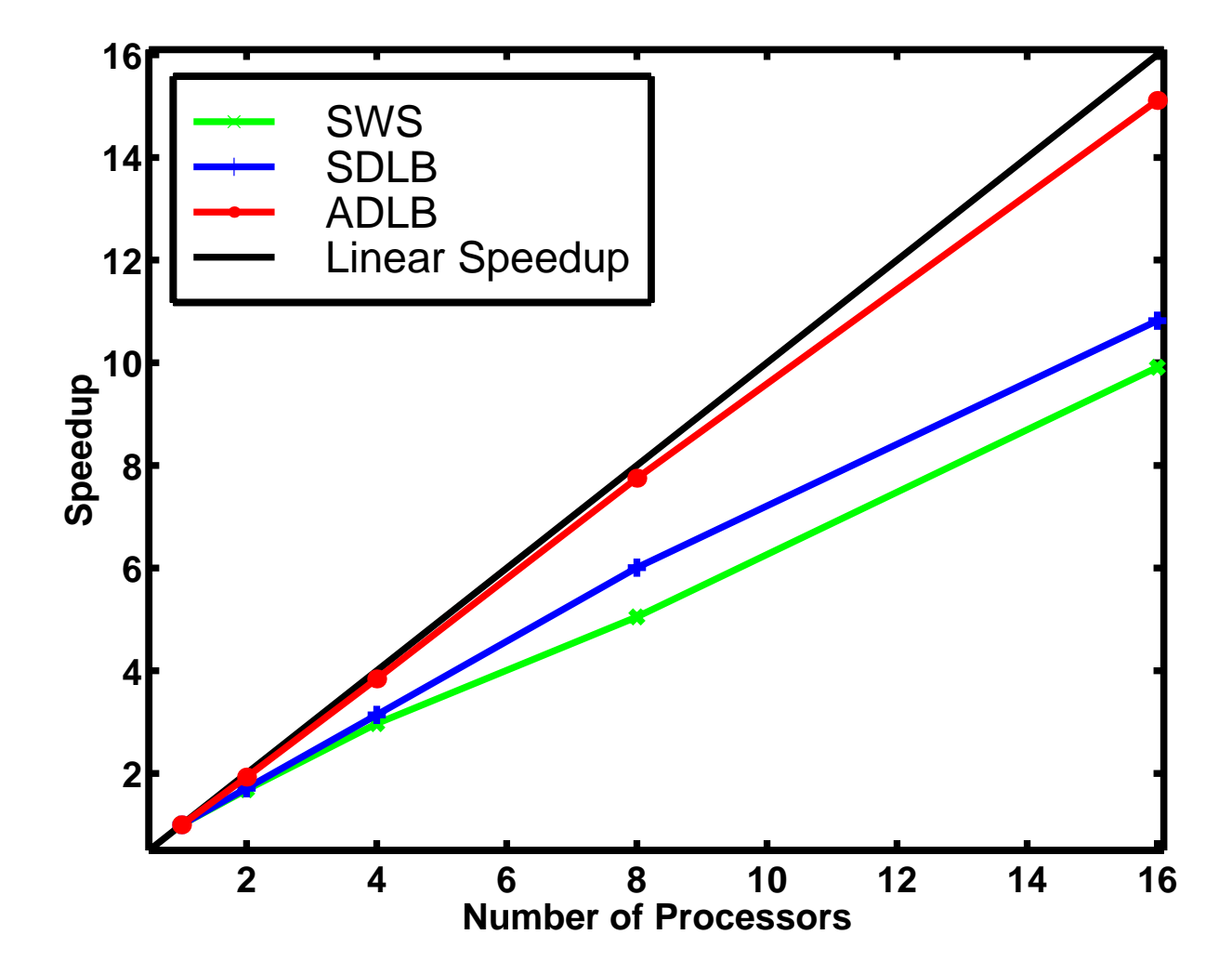

## Comparison of Three Algorithms for **Equation-Solving Problem - Efficiency**

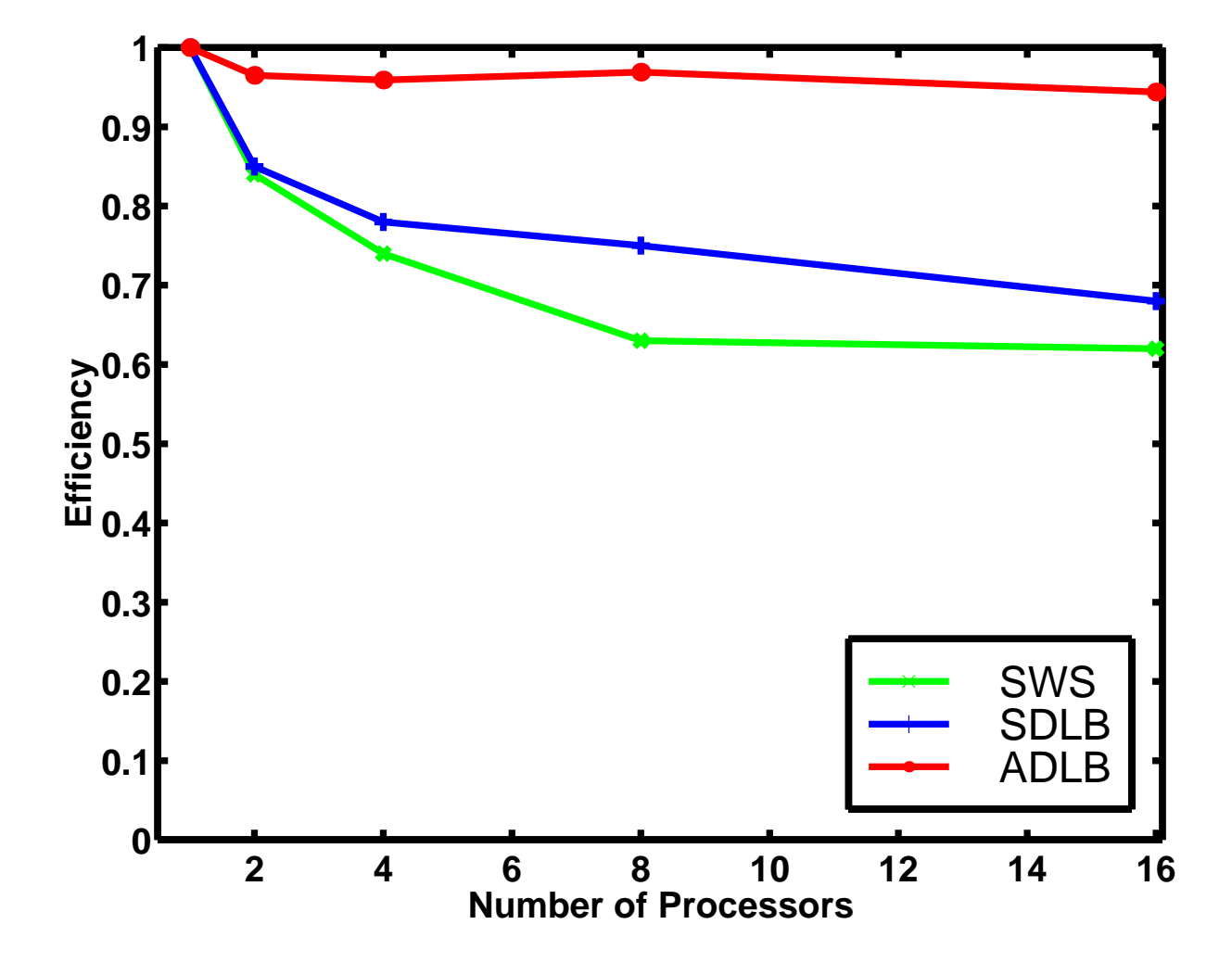

# Results for Optimization Problems Using ADLB

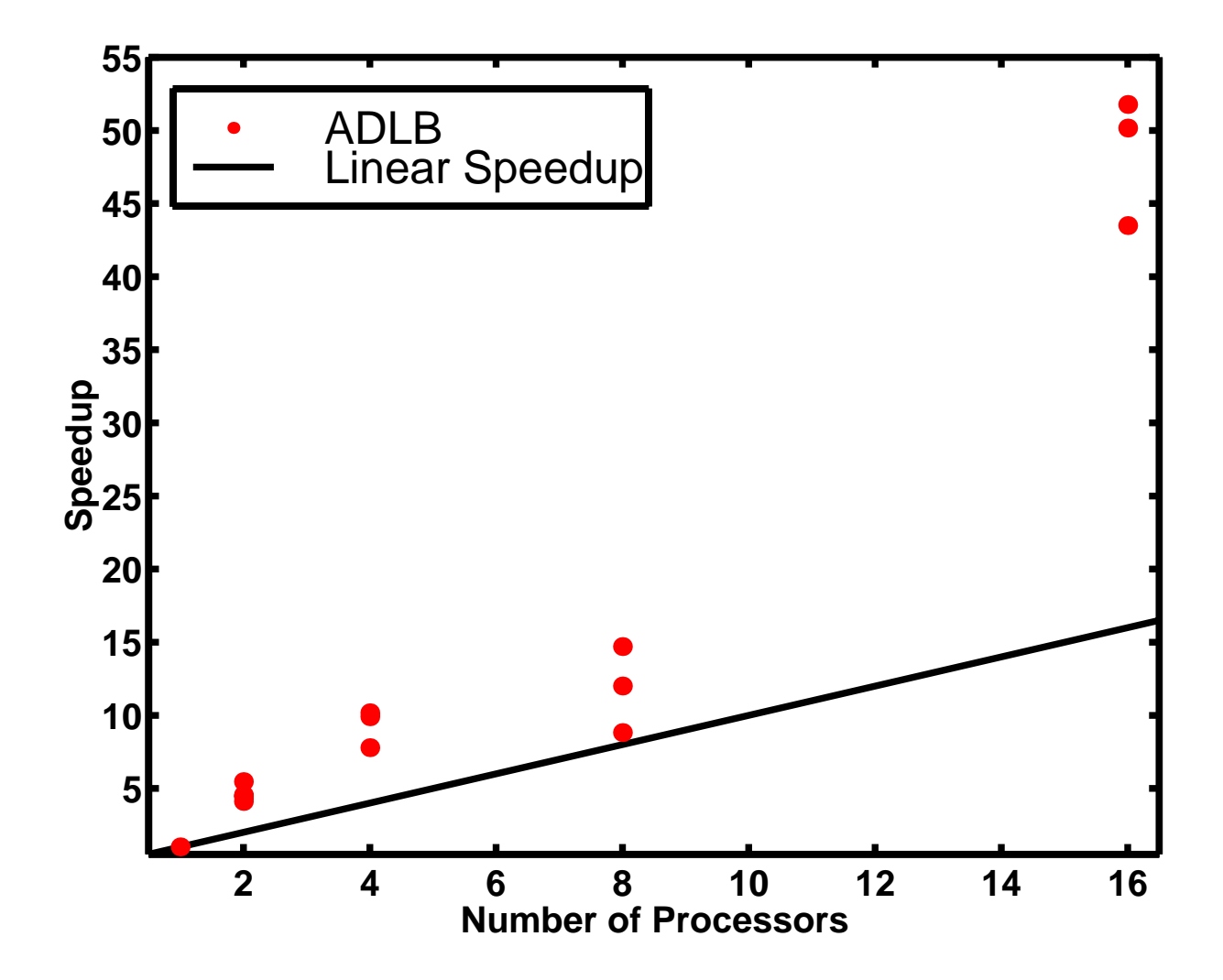

# Results for Optimization Problems Using ADLB (continued)

- Superlinear Speedup: Broadcast of least upper bounds results in less work to do in parallel case.
- Speedup Anomaly: Results vary from run to run because of different timing in finding and broadcasting improved upper bound.

## **Other Applications**

- The developed dynamic load balancing algorithms are general-purpose, and are straitforward to apply in solving other problems.
- Example: A six-component phase stability problem (Tessier  $et.$   $al.,$  1998) was set up and treated as a global optimization problem solved using IN/GB with upper bound test.
- Parallel runs done using ADLB algorithm.
- Superlinear speedup and speedup anomalies can also be observed in this kind of optimization problem.

### Results for Phase Stability Optimization Problem

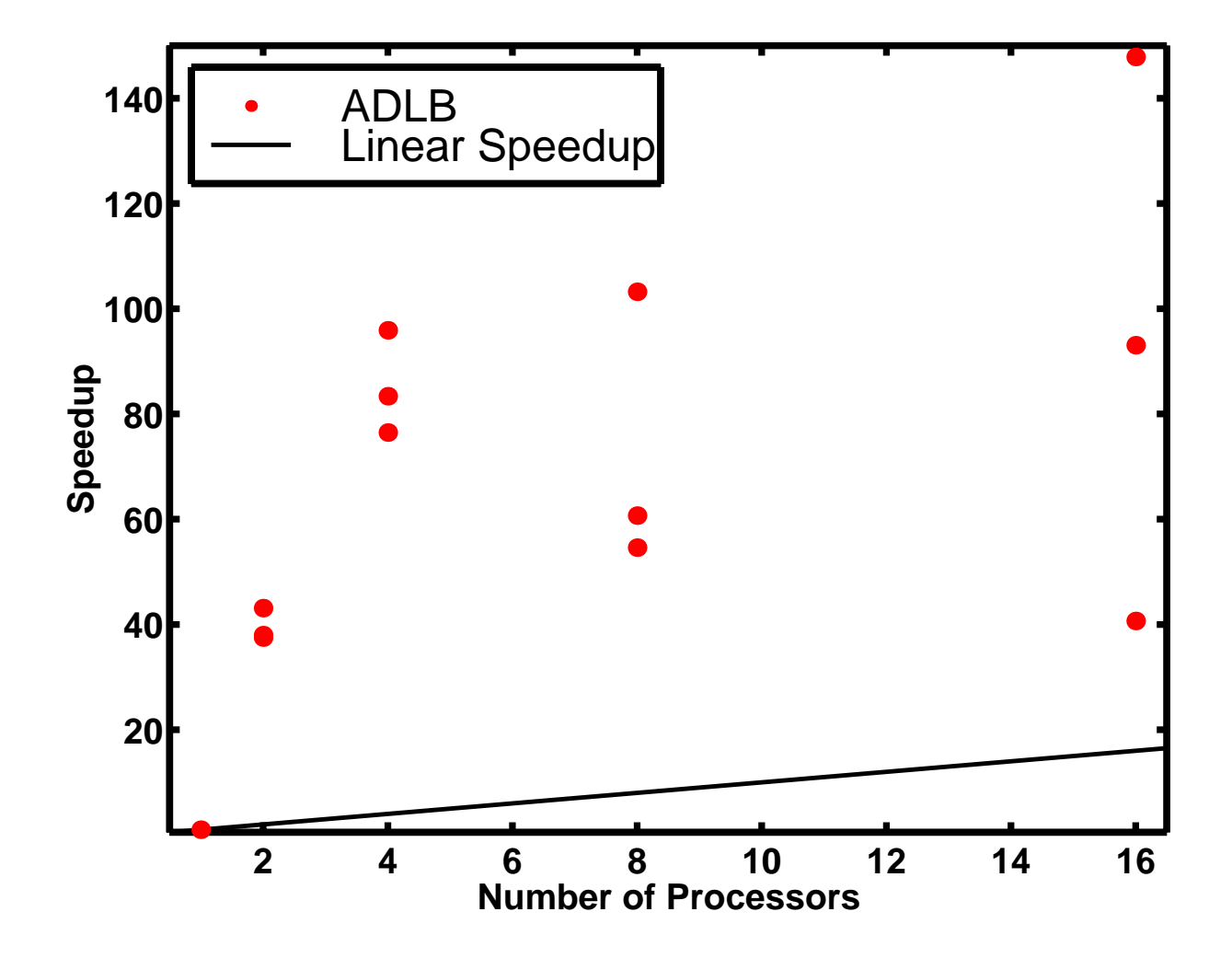

# Concluding Remarks

- Interval analysis is a general-purpose and modelindependent approach for solving parameter estimation problems, providing a mathematical and computational guarantee that the global optimum is found.
	- Other VLE models could be used. Other VLE models could be used.
	- ${\bf r}$  objective functions (e.g., e.g., e.g., e.g., e.g., e.g., e.g., e.g., e.g., e.g., e.g., e.g., e.g., e.g., e.g., e.g., e.g., e.g., e.g., e.g., e.g., e.g., e.g., e.g., e.g., e.g., e.g., e.g., e.g., e.g., e.g., e.g., e method) could be used.
	- { Other types of data could be used.
- Three dynamic load balancing algorithms have been developed to enhance the parallel computing efficiency of interval approach.
- The best performance was obtained when using asynchronous diffusive load balancing algorithm (ADLB), resulting in nearly linear speedup, for equation-solving problems, and superlinear speedup for optimization problems.
- Acknowledgments
	- ${\bf x}$  and  ${\bf x}$  and  ${\bf x}$  and  ${\bf x}$  and  ${\bf x}$  and  ${\bf x}$
	- { NSF CTS95-22835, DMI96-96110, EEC97-00537-CRCD
	- $-$  EPA R824731-01-0
	- { DOE DE-FG07-96ER14691
	- { Sun Microsystems, Inc.
- For more information:
	- { Contact Prof. Stadtherr at markst@nd.edu
	- { See also

http://www.nd.edu/~markst